# Cutting and Layout Instructions for Winding Curves

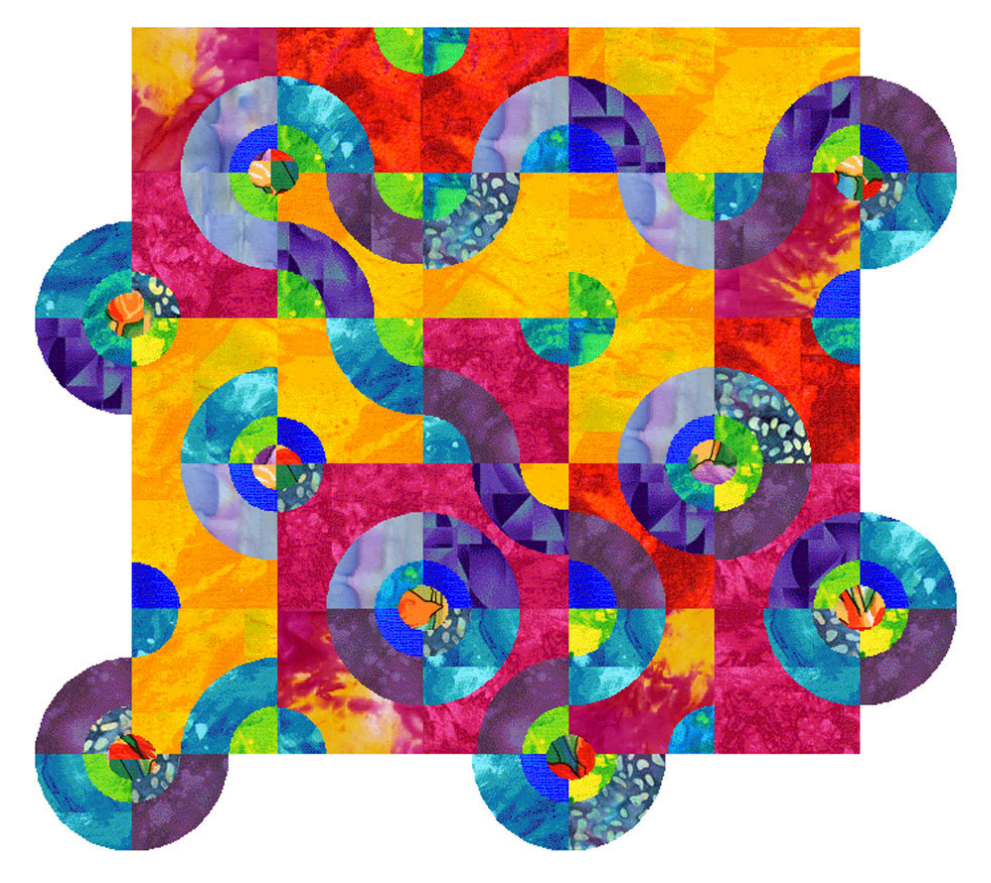

The Winding Curves Quilt shown in this picture is made up of four basic block configurations, as pictured below:

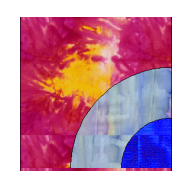

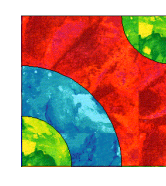

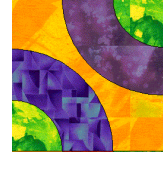

**Block 1 Block 2 Block 3 Block 4**

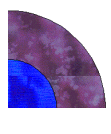

The following layout diagram will show which blocks go in each position of the quilt, as well as the colors that were used in the quilt pictured.

#### **Quilt Block and Fabric Color Layout Key**

Block numbers are displayed in blue text. Color-coded fabric designations (one, two or three letters) are referenced in the key on the next page, are displayed in the diagram in red text. Since these colors are only suggestions, consider making choices of your own from your fabric scraps.

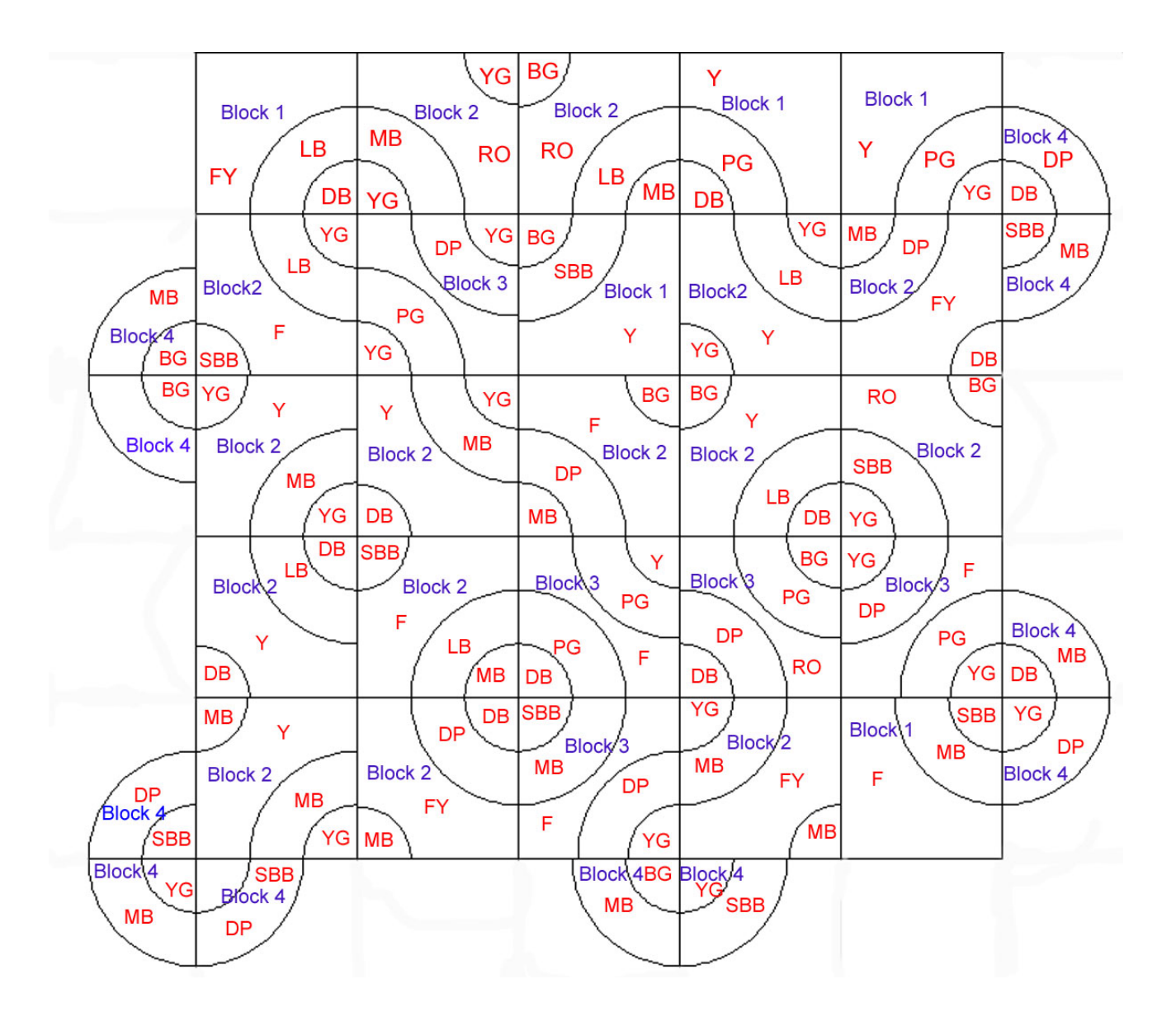

## **Quilt Layout Key**

### **Fabric requirements for quilt pictured on above:**

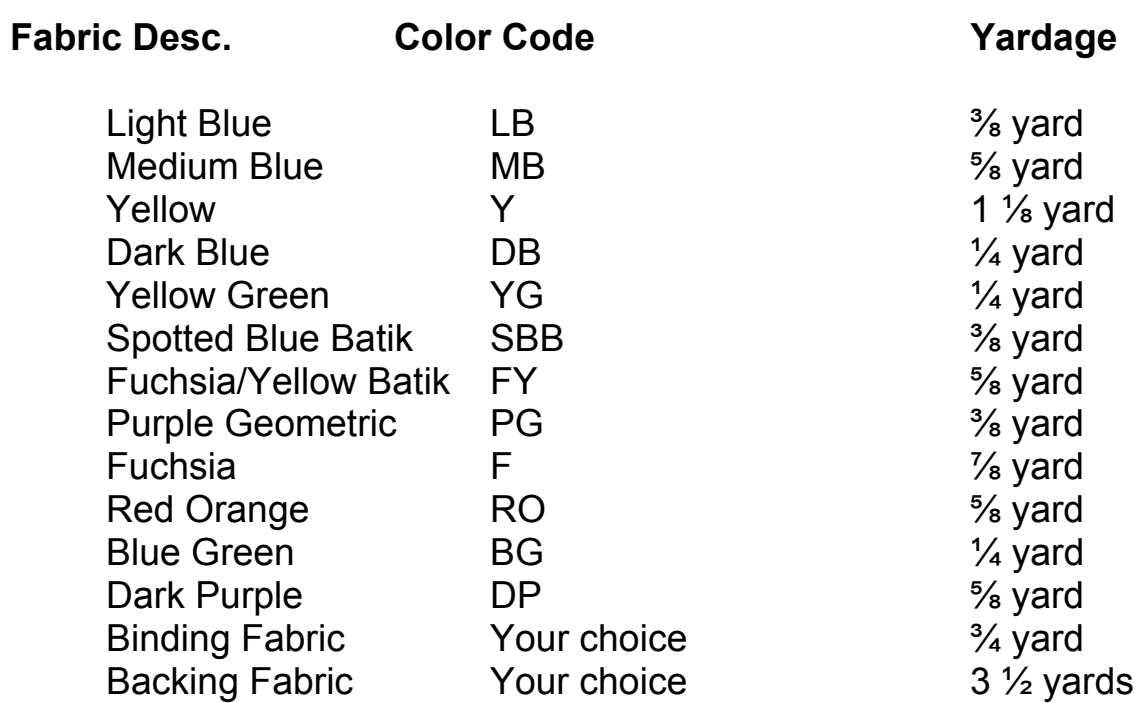

Sew Inspired "Appliqué Printables" are for the ideal center medallions.

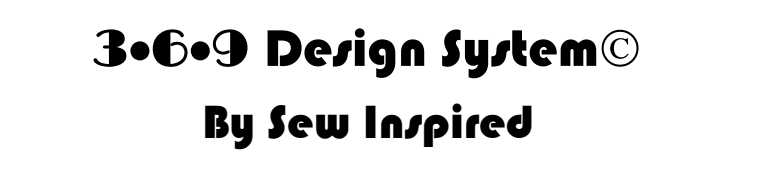

Winding Curves -Template Set #3

## **Winding Curves Templates**

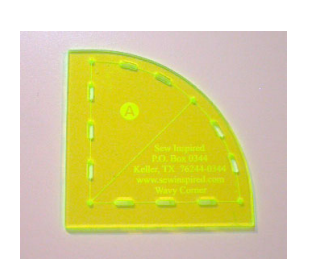

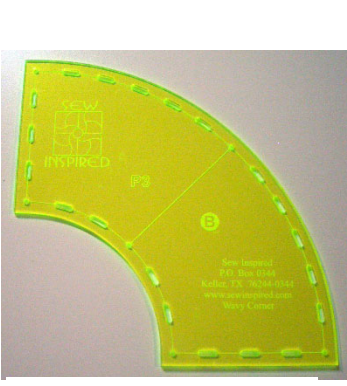

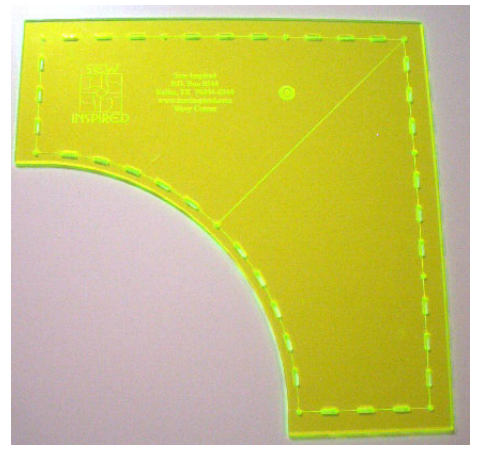

Template A Template B Template C

## Sew Inspired **3**•**6**•**9** Square-it **tool**

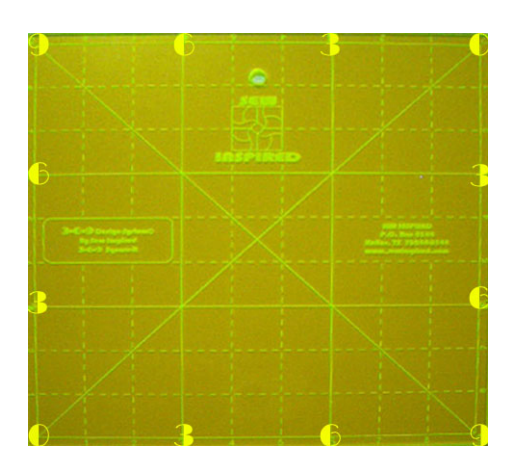

**Important Note:** The Winding Curves templates are designed to produce pieced blocks greater than or equal to a 9 ½" square prior to the squaring off step resulting in a 9" finished square within the Winding Curves quilt. The Winding Curves templates include an extra quarter inch on each outside straight edge providing ease as required when sewing curved quilt seams. The extra quarter inch ensures that points will not be trimmed during the squaring off step. Upon completion of each Winding Curves block, every block **MUST** be squared to a true 9 ½ " square or the blocks will not all fit together properly. The Winding Curves templates have been made intentionally larger than they need to be since you can always trim a block down if it's too big, but you can't add to the block if it's too small once it's finished! The Winding Curves templates as designed are very forgiving, easy to use, and suitable for all quilters including beginning quilters.

The **Sew Inspired 3•6•9 Square-it** tool is expressly designed to square off your 9  $\frac{1}{2}$ " blocks in a snap! The **Sew Inspired 3•6•9 Square-it** tool is uniquely designed to ensure that all the seams will remain at precisely the correct placement providing ease of assembly with all seams perfectly aligned. All the templates in the **Sew Inspired 3•6•9 Design System** © are designed around a finished nine inch block with all seams at the 3, 6, or 9 inch position in the block, so that they can all be mixed and matched to create unlimited design possibilities. The **Sew Inspired 3•6•9 Square-it** tool works with any of the **3•6•9 Design System**© templates or any block that is 9½" square. It is the ideal tool for piecing any  $9\frac{1}{2}$ " nine patch blocks. Check out the Quilt Gallery on the Winding Curves instructional CD to see all the quilts that can be pieced using the Winding Curves templates with other Sew Inspired **3**•**6**•**9** designs.

#### **Template Cutting Requirements**

Each Winding Curves template as identified below provides a chart detailing the quantity of pieces to cut from each color, including the total required pieces to produce the Winding Curves quilt as pictured on the cover. \*wof = Width of fabric

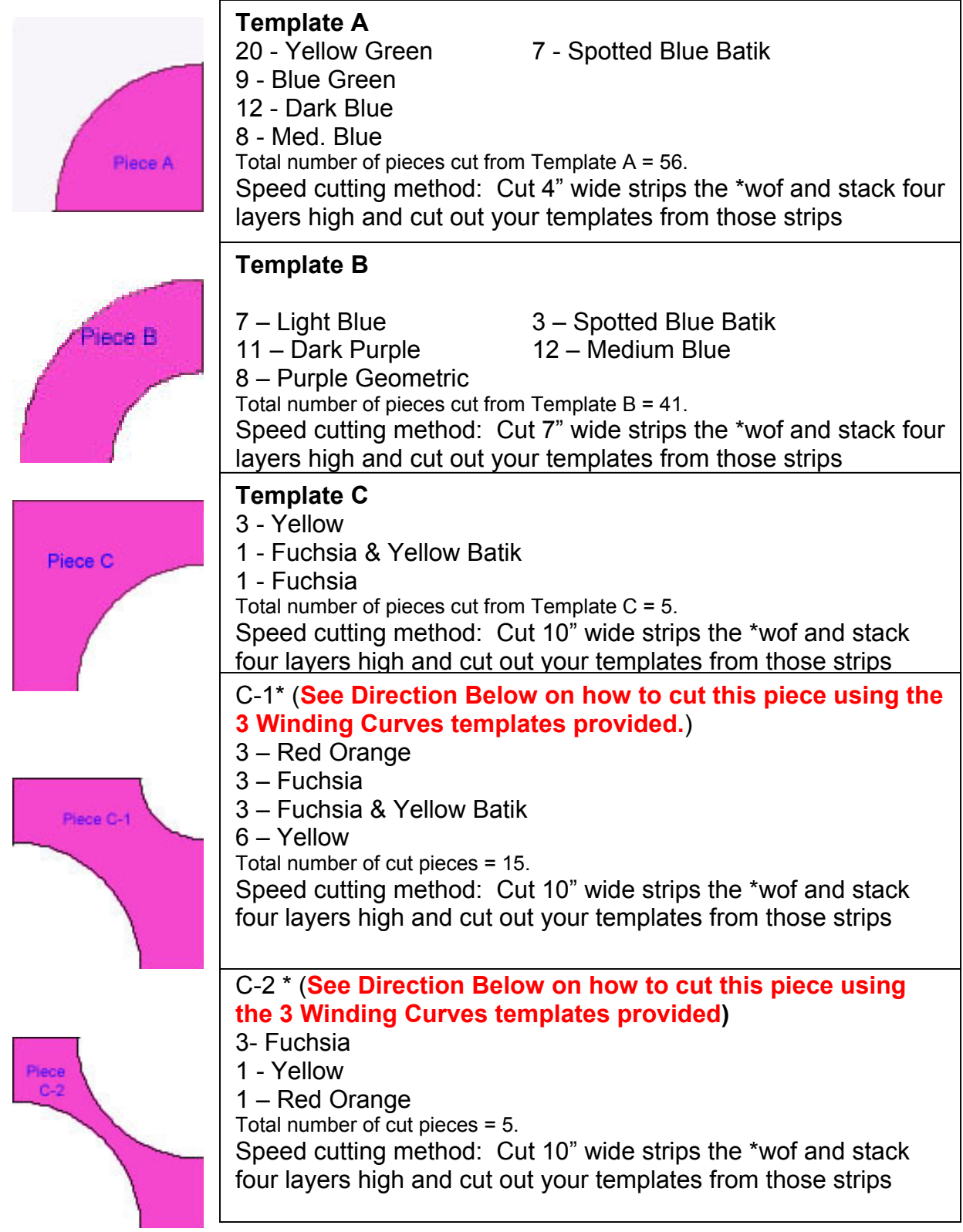

## **Cutting Instructions for Pieces C-1 & C-2**

Both pieces C-1 and C-2 are created by first cutting the basic shape of the Winding Curves Template C piece followed by a second cut with another curve from one of the other templates or by flipping Winding Curves Template C around to make a second cut out. The picture below illustrates how the second cut is made after the template C is cut first.

# 1. C-1 Second Cut

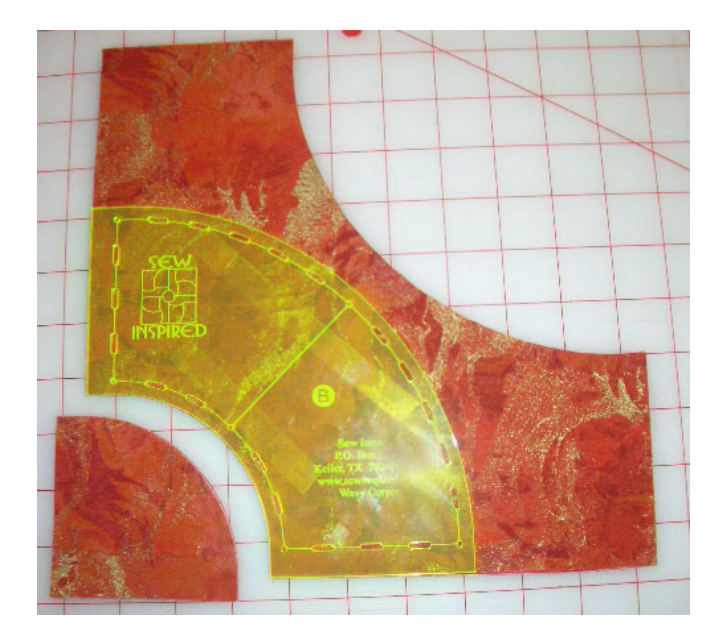

To cut the C-1 piece, first cut out the shape of the C template and then line up the B template's straight edges up with the straight edges for the C piece you previously cut as illustrated above.

Next take a second cut around the smaller inside curve of Template Piece B. The resulting shape is now your C-1 piece. When piecing your blocks together, the Winding Curves Template A pieces will fit perfectly into this smaller curve.

# 2. C-2 Second Cut

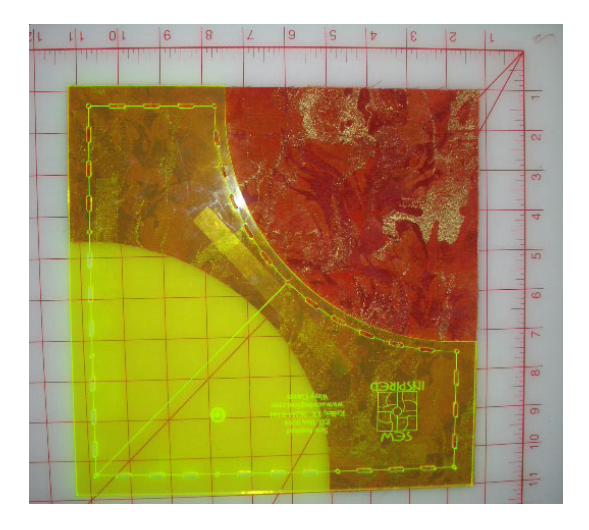

To cut the C-2 piece, first cut out the shape of the Winding Curves Template C piece and then rotate this template 90 degrees (i.e. flip the template C around) as shown above and take a second cut around the inside curve to create the second curved side of C-2. When piecing your blocks together, your Winding Curves Template B pieces will fit perfectly into the curve that you've just cut.

### **HINTS FOR CUTTING & MARKING WITH TEMPLATES:**

- $\cdot \cdot$  These instructions are based on using 100% cotton fabrics and sewing with an accurate  $\frac{1}{4}$  " seam allowance. This step is facilitated by using a specialty  $\frac{1}{4}$ " foot which is available from most sewing machine manufacturers. There is no need to mark the seam allowances if you are using a quarter inch foot or can adjust your needle position to a quarter inch seam.
- $\cdot$  When working with curves, spray starch and press your fabrics prior to making cuts. Starch provides stability and curved piecing is far easier when fabric is less inclined to stretch.
- $\cdot$  Use a small rotary cutter for ease in cutting around the curved templates. Size 18mm or 28mm blades work best around the curved acrylic templates.
- $\div$  You can stack your fabrics and carefully cut multiple layers at once. In the case of Winding Curves Templates A & B, they are symmetrical and can be cut from the right or wrong side of the fabric.
- With Winding Curves Template C, since you need one piece facing each direction, you can stack two pieces of your fabric with wrong sides together and cut these opposing pairs at the same time.
- After you have all your pieces cut, use the acrylic templates to mark the corner points with a water erasable pencil or marker on the wrong side of the fabric.

**Please note that if you are using the Sew Inspired Pinless** E-Z Curved Piecing Method© *with Wash-Away Wonder Tape, You only need to mark the corner points* 

 $\div$  If you decide not to use the **Sew Inspired Pinless E-Z Curved Piecing** 

**Method**© you must use a lot of pins on the curves and sew slowly and accurately to avoid sewing tucks into the seams

## **Winding Curves Piecing Instructions**

1. Place the sticky side of the Wonder Tape on the curved edge of the right side of Piece B's fabric. Clip into the tape if needed to curve it. Leave the paper in place on the top side until you have the tape applied to the entire length to be sewn as shown:

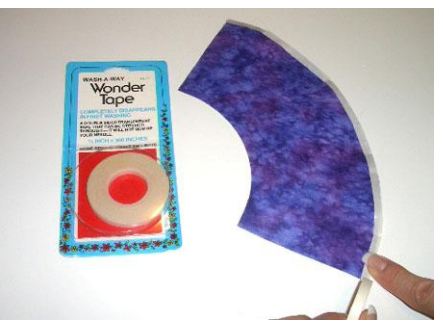

2. When you are ready to stitch a Piece B to Piece C, peel off the paper from the Wonder Tape.

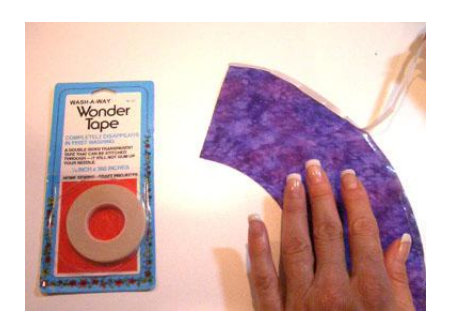

3. With right sides together, match the end points where you will begin sewing.

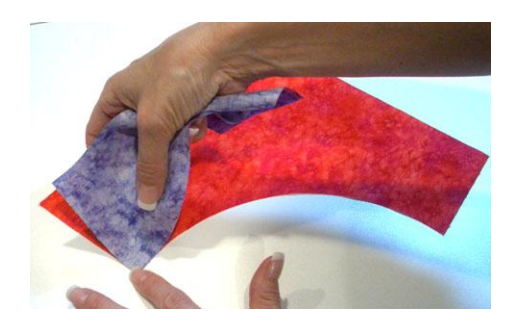

4. Once you have the two ends matched together, you will work your way toward the center, pressing the fabric edges together so that the edges line up perfectly without any tucks or puckers.

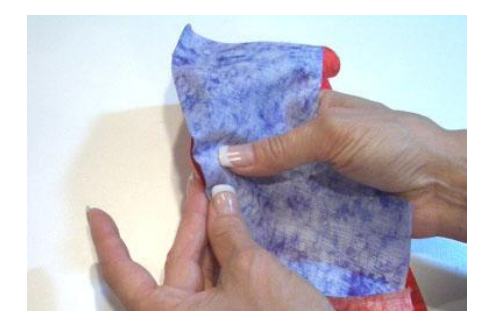

5. If the pieces do not line up perfectly, simply pull apart the two sections and reposition them until you have the pieces lined up exactly and they lie perfectly flat.

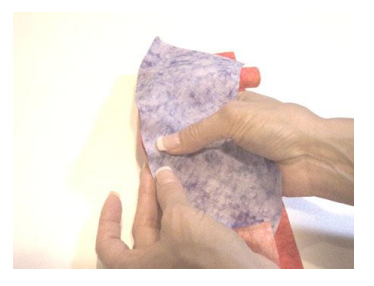

6. Once they are taped together, open them up to make sure the pieces lie flat.

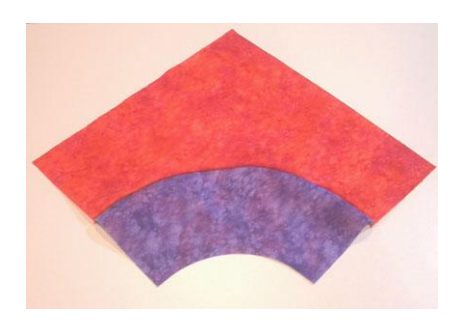

.

7. If you are satisfied that the seams match up properly, stitch them with  $\frac{1}{4}$ " seam allowance, stitching slowly and raising your presser foot with your needle down as you pivot around the curve.

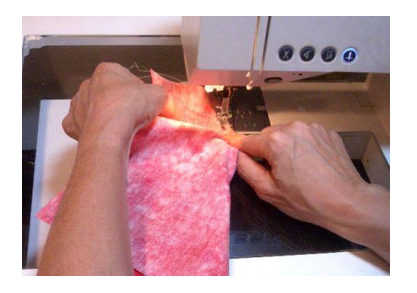

8. Attach the right sides of the outer curve of Piece A to the right sides of the inner curve of Piece B using '"Wonder Tape" as you did in Steps 2-5 above.

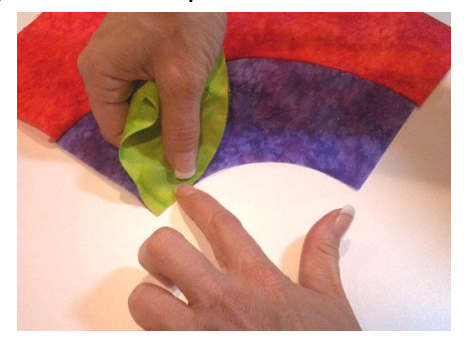

9. Sew around the seam that you just taped, sewing slowly and raising your presser foot with the needle in the down position often, making sure that the fabric going under the needle is laying flat so that you don't sew in any pleats or tucks.

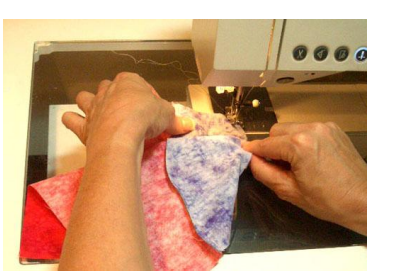

10. Lightly press the finished block flat; you may change the directions that the seams go towards once you get ready to sew all your blocks together, so that the seams will nest together. Once all of your blocks are done and laid out, press each block so that the seams of adjacent blocks go in opposite directions.

11.After the block is pressed flat you will need to square off your block to a precise  $9\frac{1}{2}$ ". This can be done very

easily using the **Sew Inspired 3** $\cdot$ 6 $\cdot$ 9

Square-it tool. This tool will let you line up your seams at exactly the 3" and 6" points before you cut your blocks, so that each block will be cut exactly the same. This picture shows how to line up the seam lines with the 3" and the 6" points of the tool.

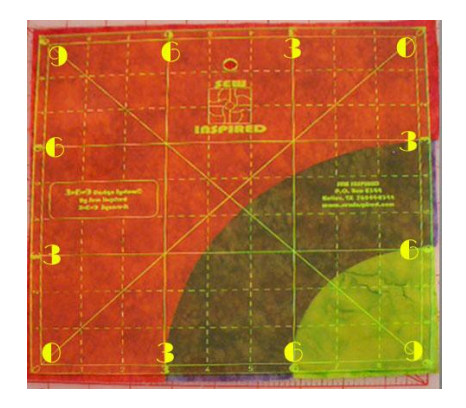

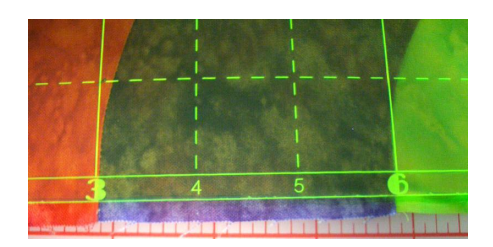

12.Repeat this process to create a total number of five **Block 1's** for your quilt.

### **Piecing Instructions for Block 2, 3 & 4**

#### **Piecing Instructions for Block 2:**

1. To create **Block 2** you can use the same Pinless E-Z Curved Piecing Method©

*describe for piecing Block 1 on the previous page.*

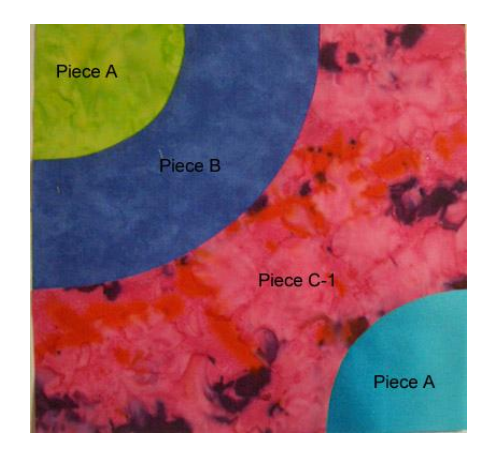

- 2. First you will tape and sew Piece B to Piece C-1 using the Pinless E-Z Curved Piecing Method©
- 3. Next, tape and sew Piece A to B.
- 4. The last step in piecing **Block 2** is to tape and sew the second Piece A into the opposite corner of the block (the small inside curve of C-1).
- 5. When **Block 2** is completely sewn together press and trim to 9 ½" as done for Block 1. If you are using the sew Inspired

3.6.9 Square-it tool you will line the seam lines up at the 6" marks for Piece A, and the 3" mark for Piece B as shown in the picture below:

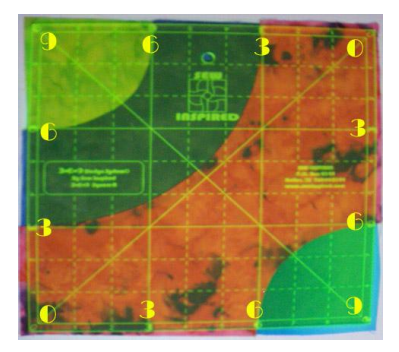

### **Piecing Instructions for Block 3:**

6. **Block 3** will be made using the same techniques as the previous two blocks. This time you will be inserting 2 piece B's into piece C-2 and 2 piece A's into the two Piece B's inside curves on each corner of the block as shown below:

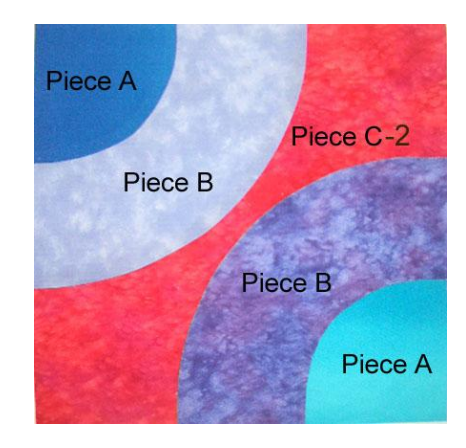

7. Trim **Block 3** down to 9 ½". The picture below shows how to line up the seams with the 3" and 6" marks on your ruler or **Square-it** tool:

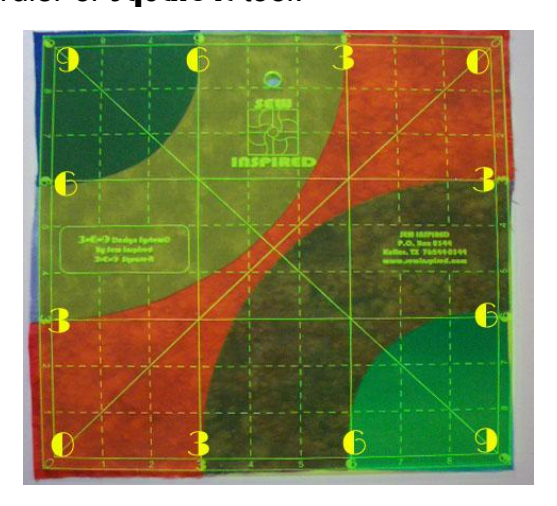

8. Make a total of five of **Block 3**. Use the layout diagram in the Cutting and Layout instructions to determine the colors of each block or be creative and make up your own color schemes.

### **Piecing Instructions for Block 4:**

9. **Block 4** is made by inserting Piece A into the inner curve of Piece B. This block will not be a complete block in that is only uses two pieces and is not square. The picture below shows a finished **Block 4** that will resembles a quarter circle.

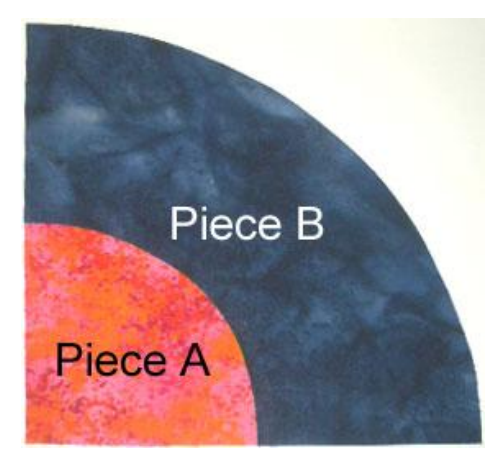

- 10.This block will only be trimmed off on the straight edges. Line the seam lines between Piece A and B on the 3" line of your ruler or **Square-it tool** and trim off ¼" of the straight edges.
- 11.Repeat to make eleven Block 4's. Use the layout diagram in the Cutting & Layout Instructions to determine the colors of each block or create your own color schemes.

### **QUILT TOP ASSEMBLY:**

- 1. Use the Quilt Block Layout shown in the Cutting and Layout Instructions, to place your blocks in rows and stitch together, making sure to orient all the blocks in the proper direction. (Feel free to experiment with the orientation of your blocks to come up with your own version of Winding Curves.)
- 2. You may need to press your seam in opposite direction from the blocks that are adjacent to them, so that when you are sewing your seams together the seam allowances will be facing opposite directions and will nest together for easier and more accurate construction.
- 3. Sew the rows together matching seams and corners carefully. Quilt top should measure approximately 54" x 48" which includes the half circles that will jut out from the straight edges of the quilt
- 4. Layer the batting and backing fabric and pin baste your quilt top to the back and batting and quilt as desired.
- 5. To bind this odd shaped quilt it is much easier, if you round the outside corners and inside corners where the quarter and half circles jut out using a rotary cutter. Sew together  $6\frac{1}{4}$  yards of bias binding strips that are 2 ½" wide. Fold and press the binding strip in half and place raw edges even with the edge of your quilt top and stitch completely around the edge using a quarter inch seam allowance. Turn folded edge to back and hand stitch or stitch in the ditch on the front to finish your binding.
- 6. Attach a hanging sleeve, if desired. Congratulations you have just completed your Winding Curve Quilt.

## General Information

Copyright © Sew Inspired 2005. All rights reserved. This design kit and pattern is for personal project use only. It may not be used for commercial use without expressed permission from Sara Moe dba Sew Inspired. The patterns, designs, and templates may not be duplicated or distributed without expressed permission.

Disclaimer: All information contained on this CD is given in good faith; but Sew Inspired is not responsible for results obtained by the user of this product since materials used and the skill levels of the users is beyond our control.

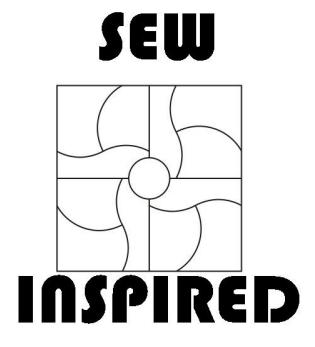

Sew Inspired P.O. Box 0344 Keller, TX 76244 www.sewinspired.com info@sewinspired.com

(817) 379-9998 Phone (817) 379-5132 Fax